# GEORGIA INSTITUTE OF TECHNOLOGY SCHOOL OF ELECTRICAL AND COMPUTER ENGINEERING

## **ECE 2026 — Summer 2014 Final Exam**

July 28, 2014

NAME:

(FIRST) (LAST)

GT username:

(e.g., gtxyz123)

Circle your recitation section (otherwise you lose 3 points!):

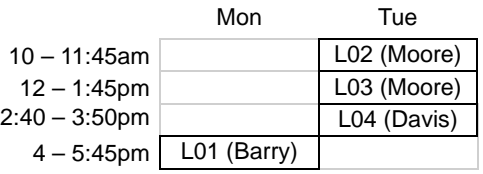

## **Important Notes**:

- DO NOT unstaple the test.
- One two-sided page  $(8.5" \times 11")$  of hand-written notes permitted.
- JUSTIFY your reasoning CLEARLY to receive partial credit.
	- You must write your answer in the space provided on the exam paper itself. Only these answers will be graded. Circle your answers, or write them in the boxes provided. If more space is needed for scratch work, use the backs of the previous pages.

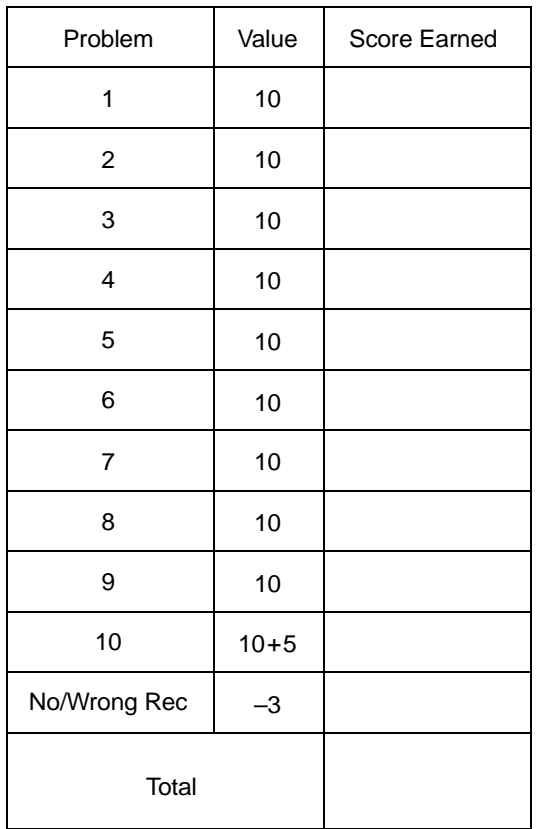

## **PROB. SU14-Final-1.** (The different parts of this problem are unrelated.)

(a) (Recall that the step response  $s[n]$  of a system is its output when the unit step  $u[n]$  is applied as input.) If the <u>step</u> response of an LTI system is  $s[n] = \delta[n] + 2\delta[n - 2]$ , then it's <u>impulse</u> response  $h[n]$  at times  $n \in \{0, 1, 2, 3\}$  must be:

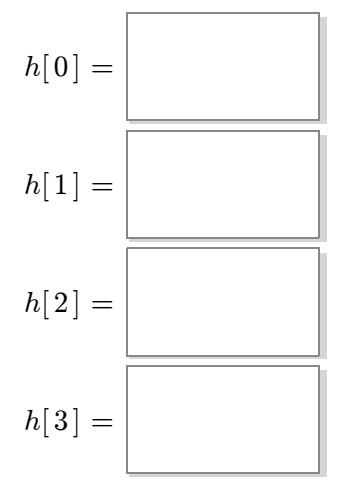

(b) Shown below is an *overall* system with input  $x[n]$  and output  $y[n]$  formed by connecting four FIR filters in cascade:

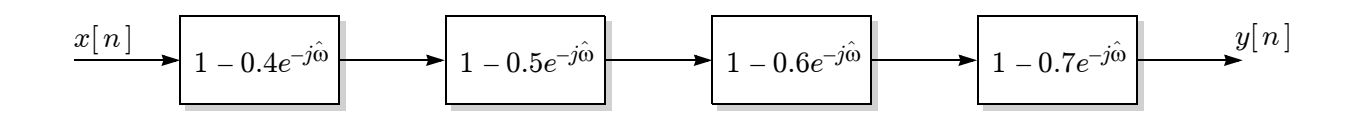

The frequency response of each FIR filter is as indicated in the figure. In the space below, carefully sketch the pole-zero plot for the *overall* system (be sure to show *all* zeros and *all* poles):

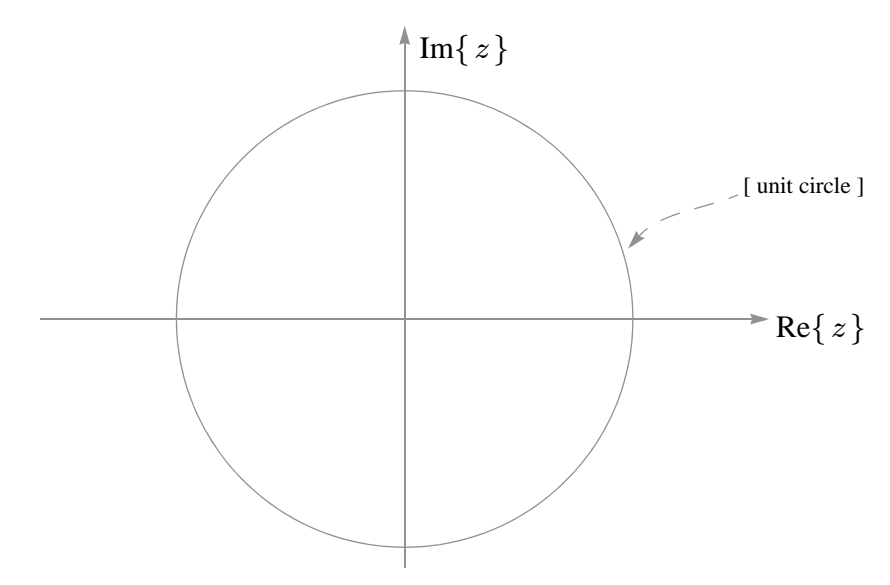

# **PROB. SU14-Final-2.** (The different parts of this problem are unrelated.)

(a) If running the following MATLAB code:

# **soundsc(cos(2\*pi\*f0\*(0:0.001:4)),fsamp);**

results in hearing a 220-Hz tone lasting two seconds from the computer speaker, the values of the unspecified parameters **f0** and **fsamp** must be:

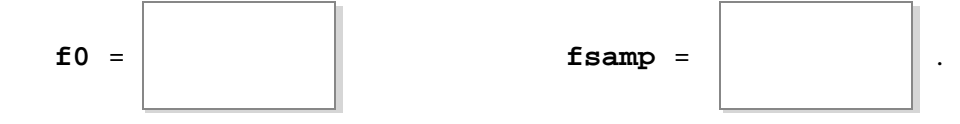

(b) If 
$$
X(z) = \frac{1 + 0.5z^{-2}}{1 - 0.5z^{-1}}
$$
, then  $x[n]$  at time 3 is  $x[3] =$ 

## **PROB. SU14-Final-3.**

Suppose an ideal C-to-D converter is connected to an ideal D-to-C converter, as shown below, where both have the same sampling rate parameter  $f_s = 800$  samples/s:

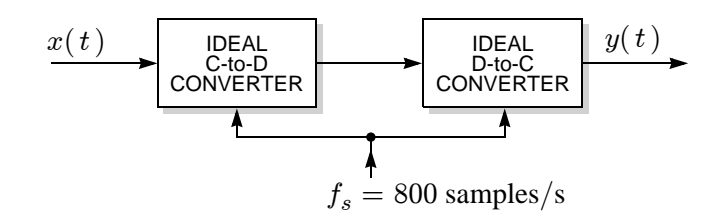

- (a) If the input  $x(t)$  is a sinusoid, is the ouput  $y(t)$  necessarily a sinusoid?
- (b) If the output  $y(t)$  is a sinusoid, is the input  $x(t)$  necessarily a sinusoid?

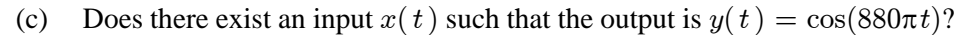

(d) If your answer to part (c) is YES, specify the input that does the job:

If your answer to part (c) is NO, explain why no such input exists.

(e) Suppose that a sinusoidal input of  $x(t) = \cos(2\pi f_0 t)$ results in a sinusoidal output of  $y(t) = \cos(440\pi t)$ . This fact does not uniquely specify the the input frequency  $f_0$ ; there are many possible values it might take. Name any *three*.

$$
f_0 =
$$
  $\begin{bmatrix} Hz, & or f_0 = \end{bmatrix}$   $Hz, \text{ or } f_0 =$   $Hz$ .

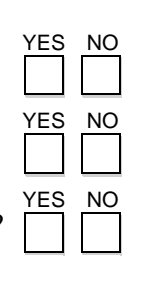

$$
x(t) = \begin{bmatrix} 1 & 1 \\ 1 & 1 \end{bmatrix}
$$

**PROB. SU14-Final-4.** Consider an initially at-rest LTI system whose difference equation is:

$$
y[n] = -0.5y[n-1] + x[n] + x[n-1] + x[n-2].
$$

- (a) The system is  $[ FIR ] [ IIR ]$  (circle one).
- (b) The system is  $[$  stable  $]$  unstable  $]$  (circle one).
- (c) Carefully sketch the pole-zero plot for this system:

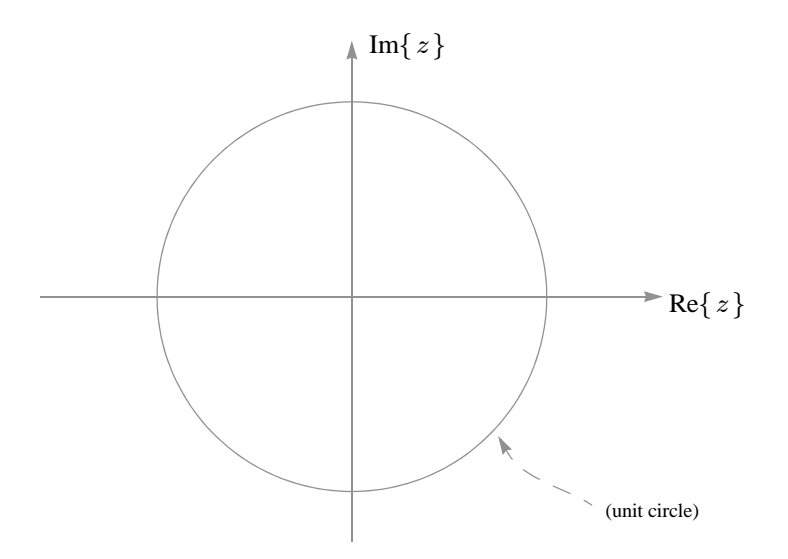

(d) Let  $s[n]$  denote the system's step response (*i.e.*, the output in response to a step input,  $x[n] = u[n]$ .) The step response  $s[n]$  at times  $n \in \{0, 1, 2\}$  is:

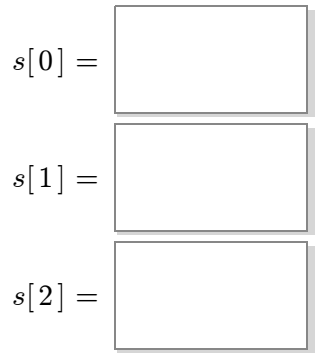

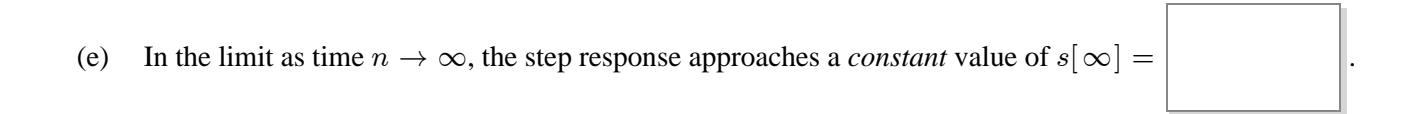

#### **PROB. SU14-Final-5.**

Consider the signal:  $x(t) = \cos(36\pi t) + \cos(90\pi t) - A_3 \cos(2\pi f_3 t)$ ,

where the amplitude  $A_3 > 0$  and frequency  $f_3 > 0$  of the third sinusoid are not specified. (They may be different in each part below.)

(a) Sketch the two-sided spectrum in the space below, assuming that  $A_3 = 1.1$  and  $f_3 = 46$  Hz, taking care to **label** the frequency **and** complex amplitude (in polar form) of each line:

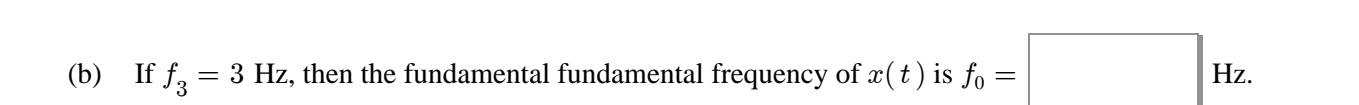

 $f$  (Hz)

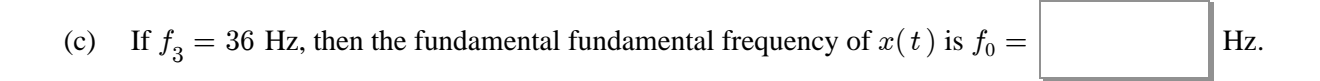

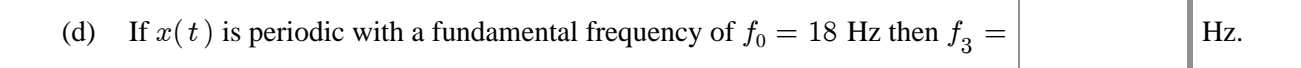

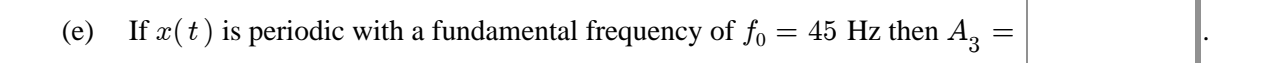

(f) An example of an  $f_3$  for which  $x(t)$  is *not* periodic is  $f_3 =$  Hz.

**PROB. SU14-Final-6.** Consider the six lines of MATLAB code shown below:

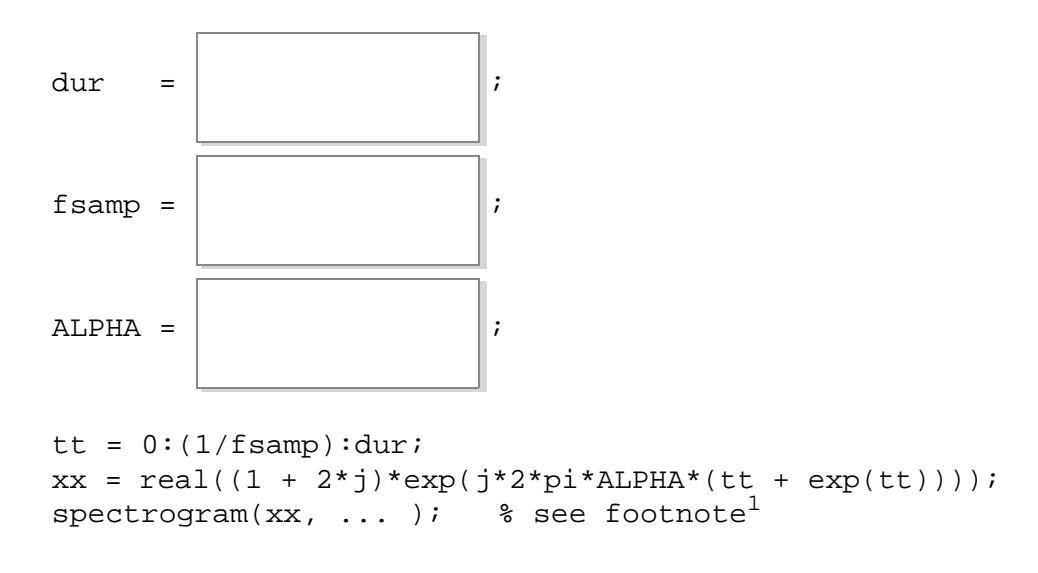

Find numerical values for the three unspecified parameters dur, f samp, and ALPHA so that running the above code produces the following spectrogram:

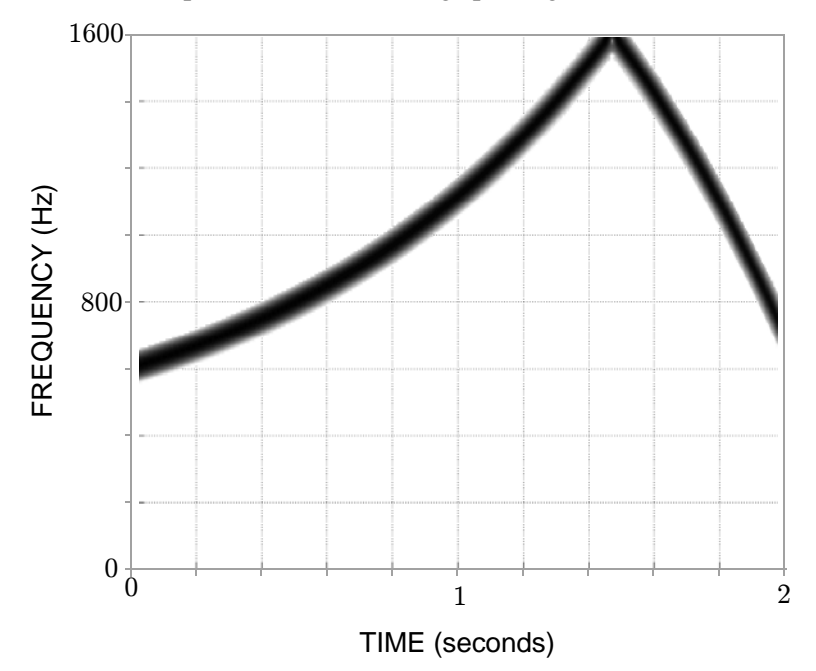

<sup>1.</sup> To avoid confusion, the remaining arguments of spectrogram are not shown. They are not relevant.

If you are curious, however, the complete command is spectrogram(xx,128,120,512,fsamp,'yaxis').

**PROB. SU14-Final-7.** Shown on the left are impulse responses of eight different filters, labeled A through H. (Values not shown are zero.) Shown on the right are the magnitude responses for these filters, but the order is scrambled. Match each magntiude response to its corresponding impulse response by writing a letter (A through H) in each answer box:

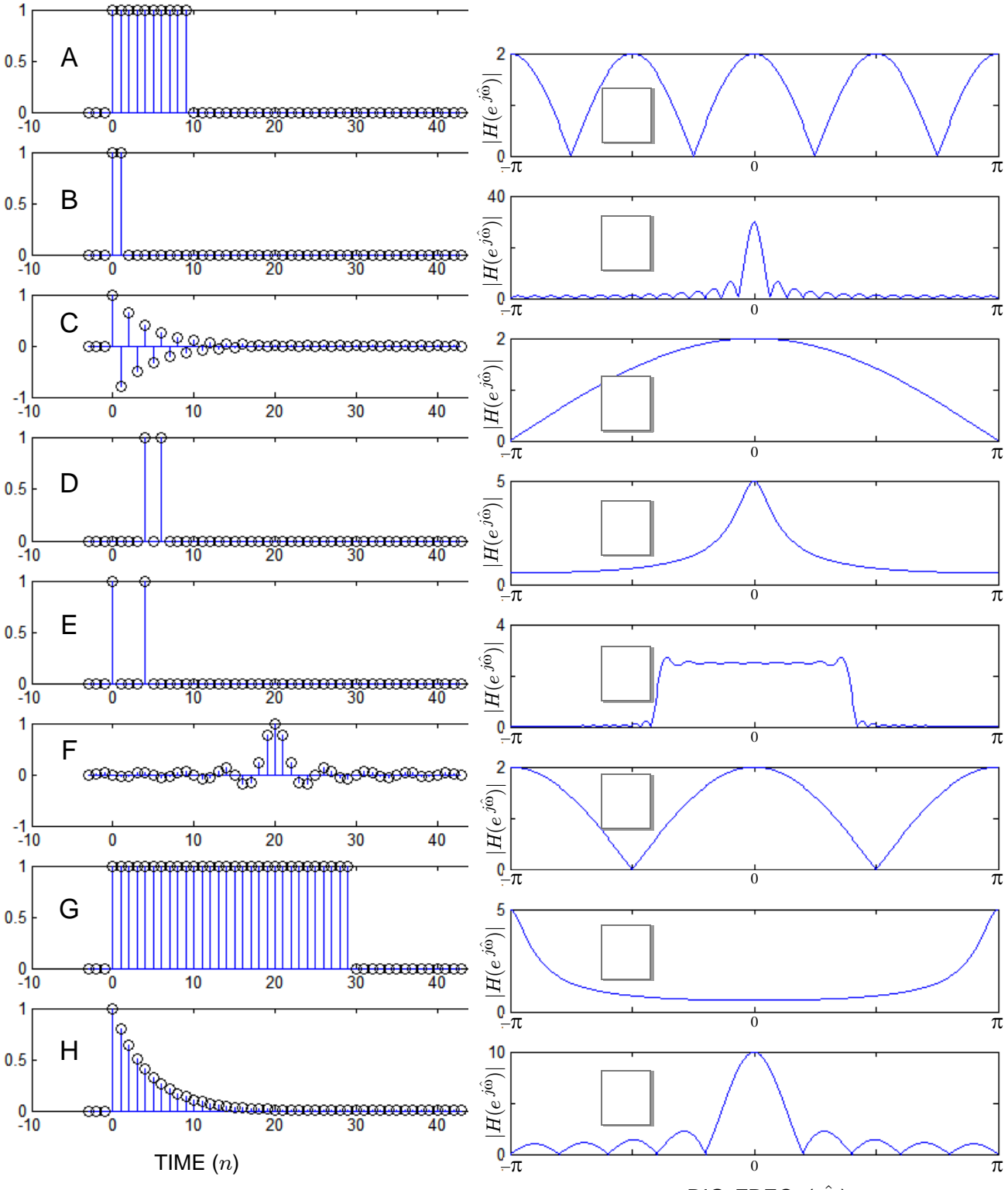

DIG. FREQ. ( $\hat{\omega}$ )

**PROB. SU14-Final-8.** Below is shown the pole-zero plot for an IIR system:

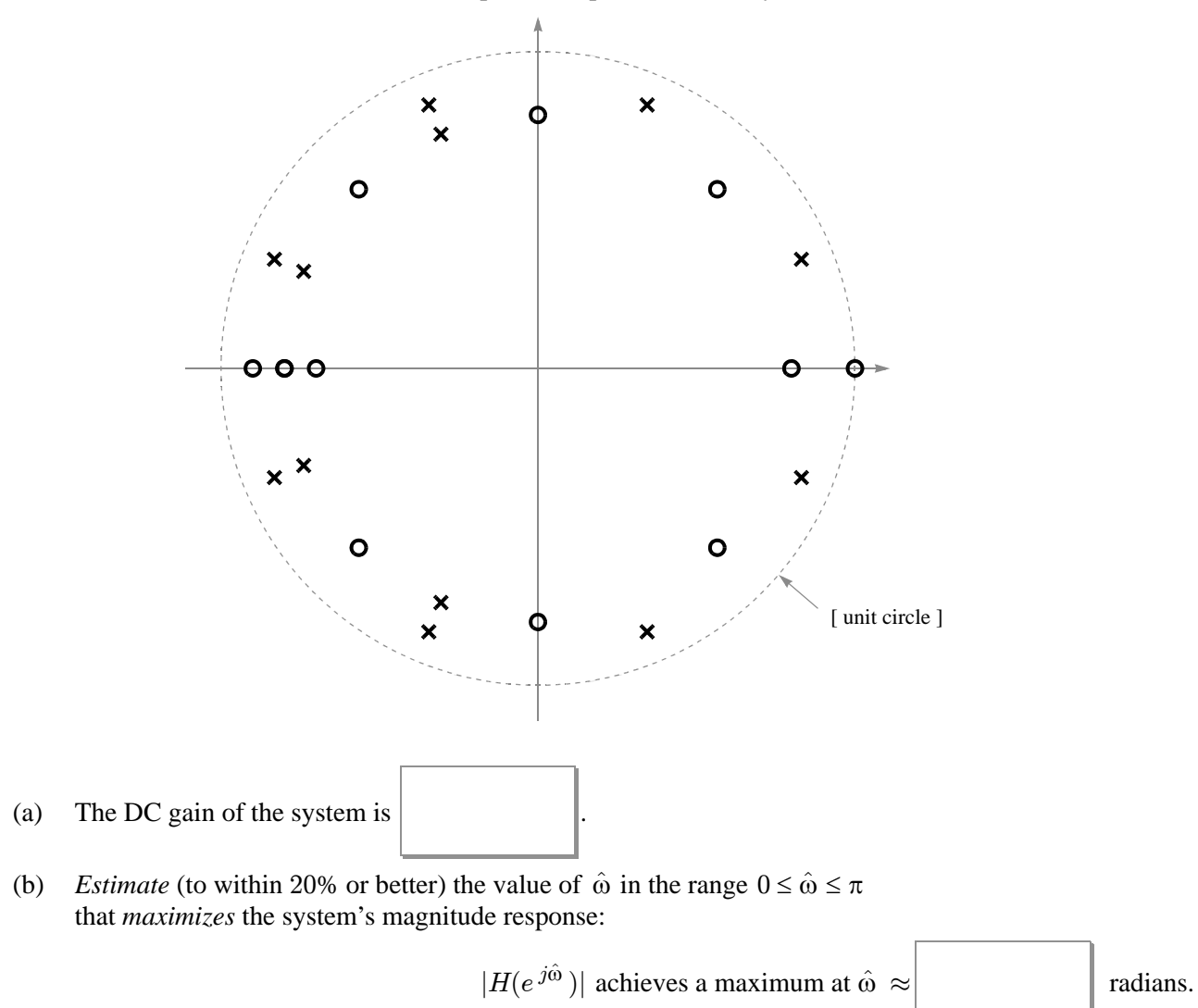

(You must *estimate* because there are too many zeros and poles to do an exact calculation, and further because you are not told the exact locations of these zeros and poles.)

**PROB. SU14-Final-9.** On the left below are stem plots of seven different length-64 signal vectors, labelled A through G. On the right below are sketches of the corresponding 64-point DFT magnitude spectrum. (The spectrum is represented by a stem plot of the coefficient magnitude  $|X[k]|$  versus the frequency index  $k \in \{0, 1, \dots 63\}$ .)

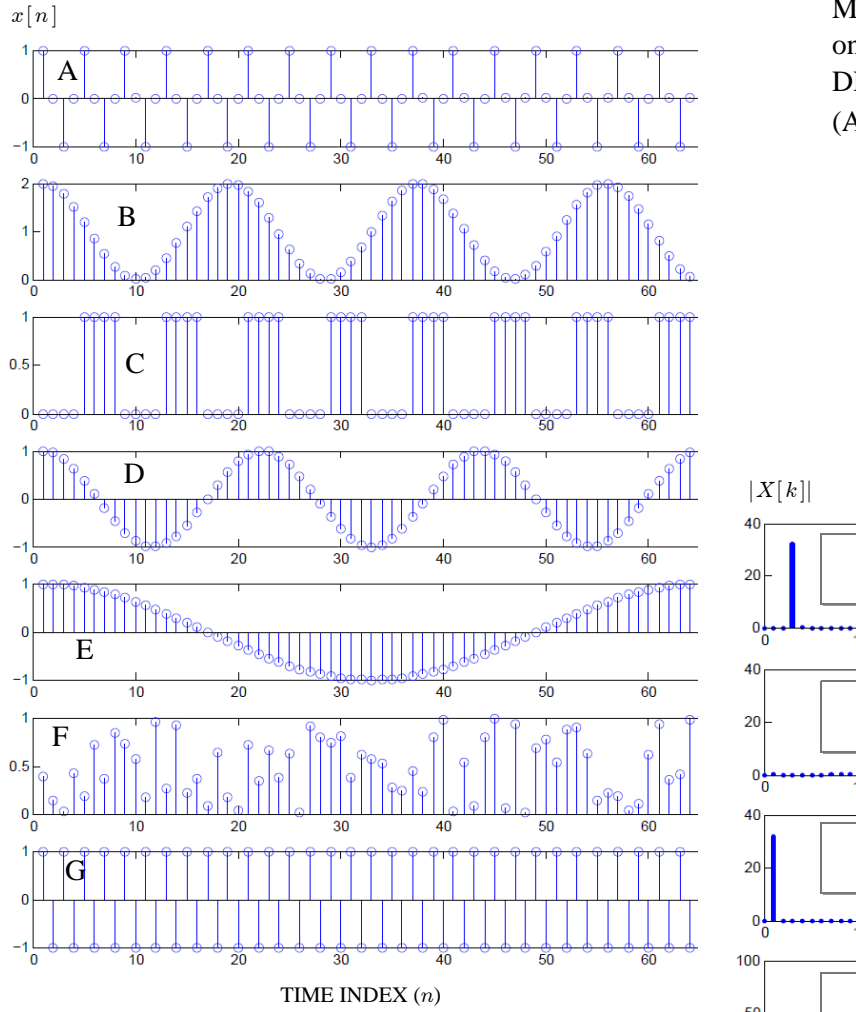

Match one of the seven signals  $\{x[n]\}$ DFT spectrum below by writing a letter on the left to its corresponding (A through G) in each answer box:

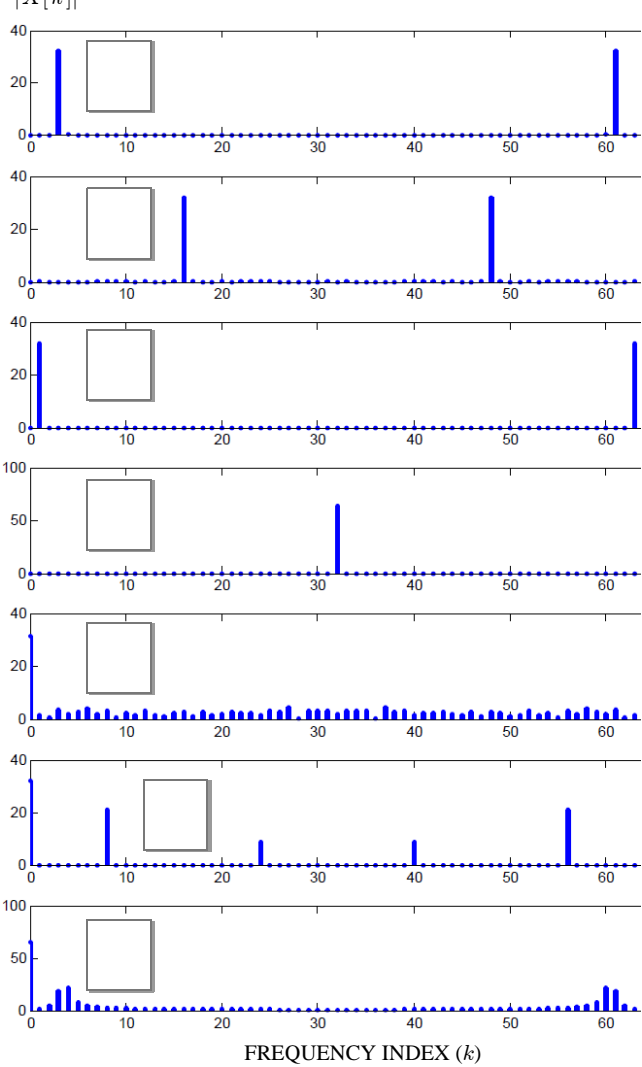

## **PROB. SU14-Final-10.**

Consider the following system for digitally filtering a continuous-time signal:

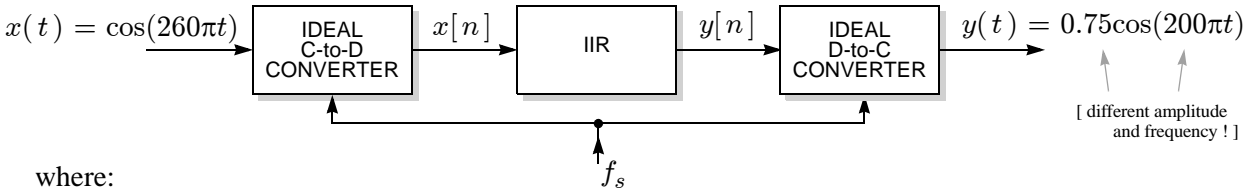

where:

- The input to the ideal C-to-D converter is  $x(t) = \cos(260\pi t)$ .
- The discrete-time IIR system is defined by the recursive difference equation:

$$
y[n] = a_1y[n-1] + x[n] + 0.25x[n-2].
$$

• The sampling rate (common to both the C-to-D and D-to-C converters) satisfies  $f_s > 200$  samples/s.

If the output of the ideal D-to-C converter is  $y(t) = 0.75\cos(200\pi t)$ , then the unspecified parameters  $f_s$  and  $a_1$  must be:

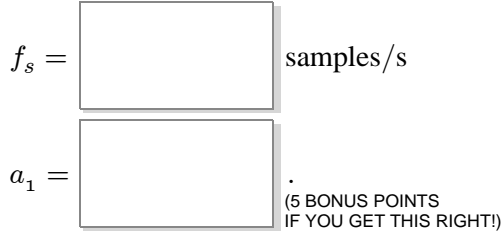

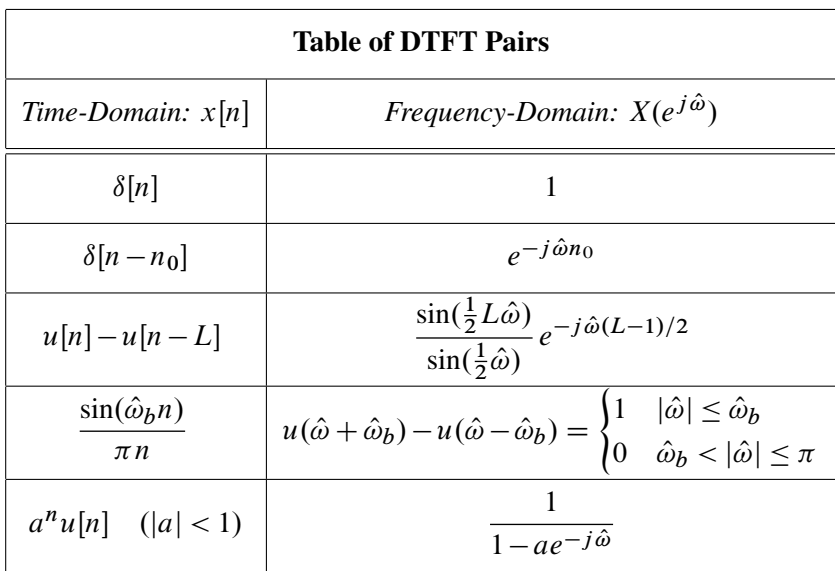

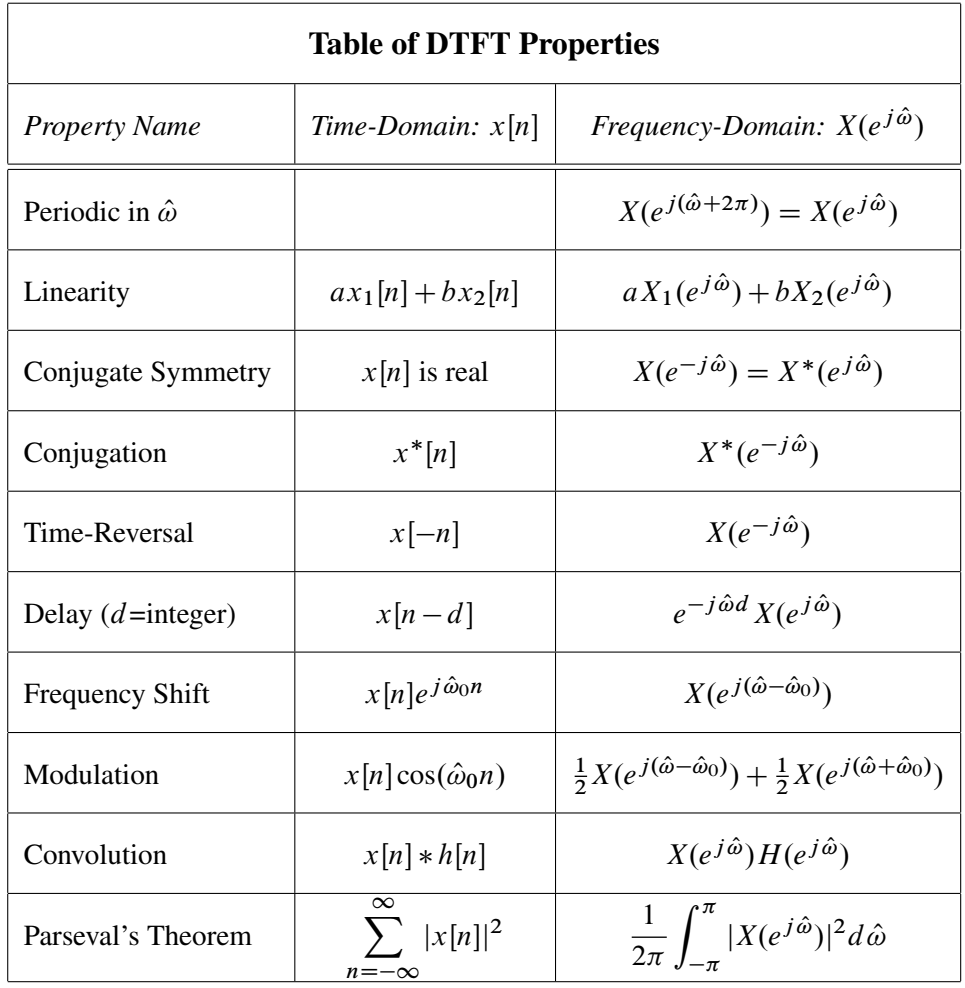

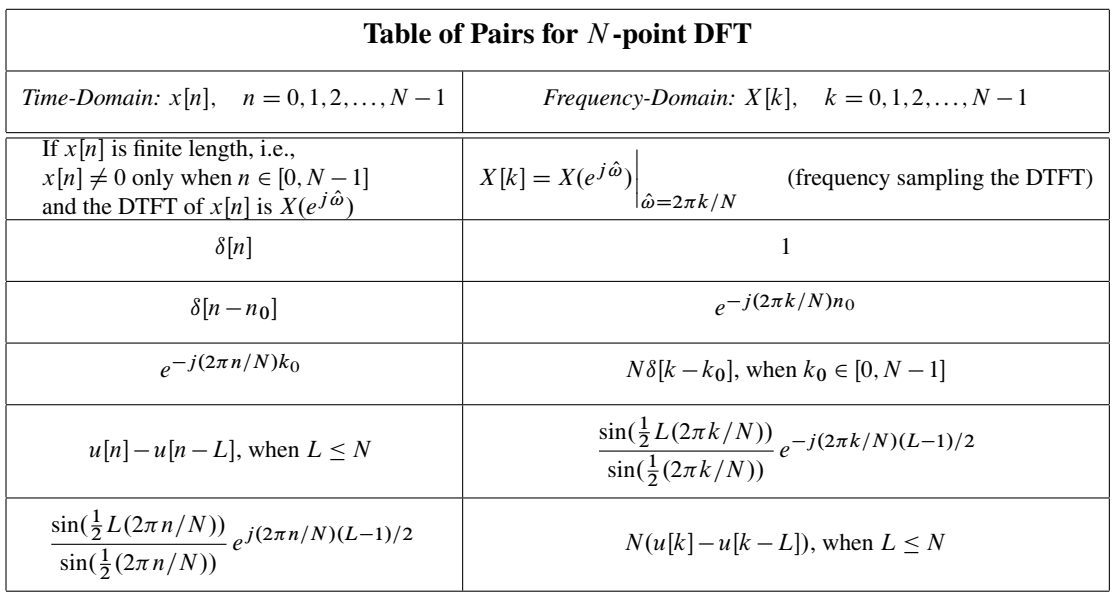

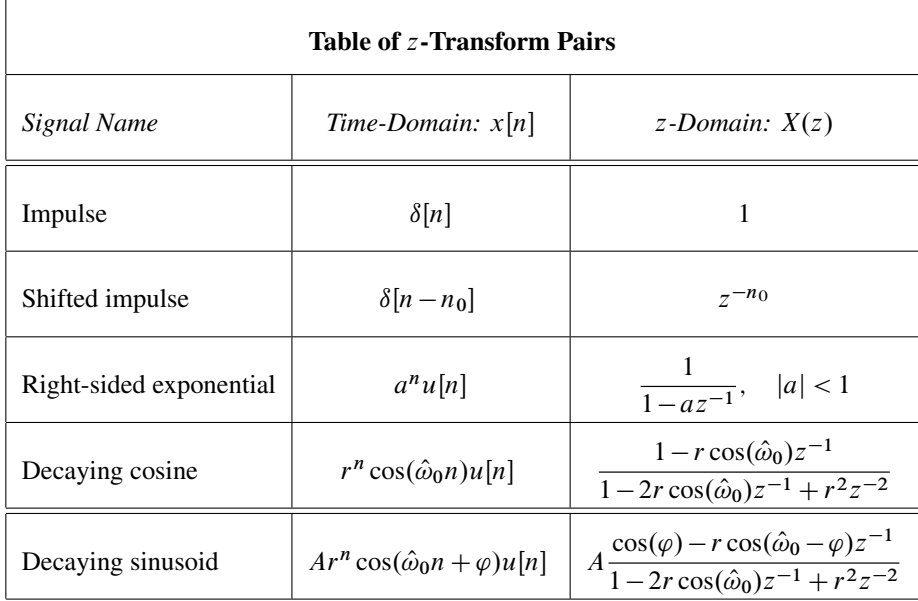

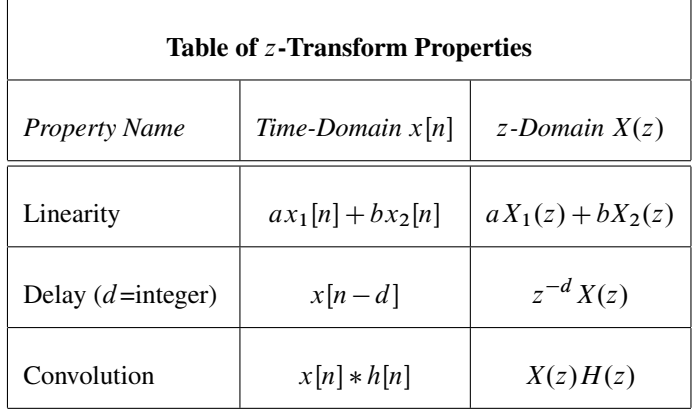

# GEORGIA INSTITUTE OF TECHNOLOGY SCHOOL OF ELECTRICAL AND COMPUTER ENGINEERING

## **ECE 2026 — Summer 2014 Final Exam**

July 28, 2014

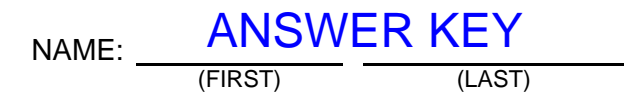

GT username:

(e.g., gtxyz123)

Circle your recitation section (otherwise you lose 3 points!):

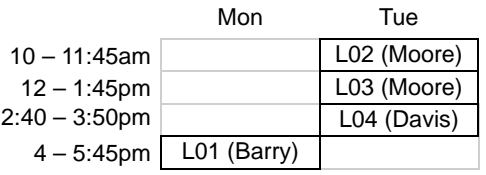

## **Important Notes**:

- DO NOT unstaple the test.
- One two-sided page  $(8.5" \times 11")$  of hand-written notes permitted.
- JUSTIFY your reasoning CLEARLY to receive partial credit.
	- You must write your answer in the space provided on the exam paper itself. Only these answers will be graded. Circle your answers, or write them in the boxes provided. If more space is needed for scratch work, use the backs of the previous pages.

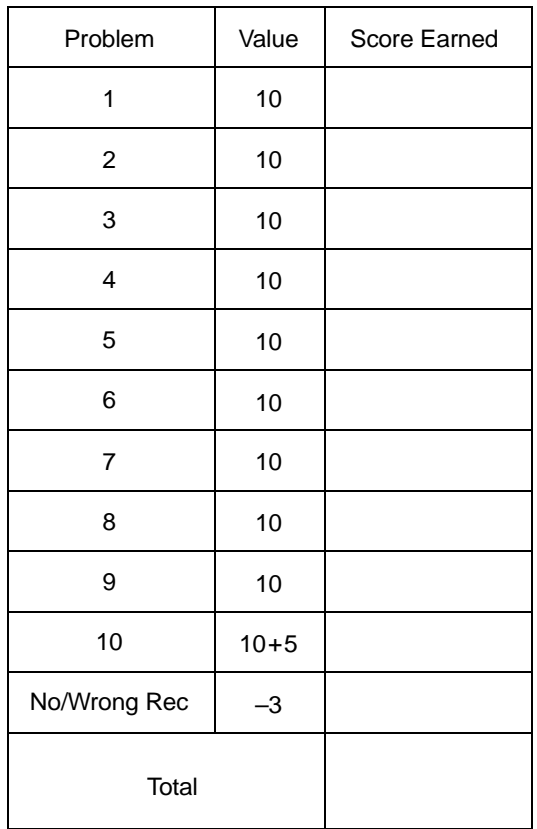

## **PROB. SU14-Final-1.** (The different parts of this problem are unrelated.)

(a) (Recall that the step response  $s[n]$  of a system is its output when the unit step  $u[n]$  is applied as input.) If the <u>step</u> response of an LTI system is  $s[n] = \delta[n] + 2\delta[n - 2]$ , then it's impulse response  $h[n]$  at times  $n \in \{0, 1, 2, 3\}$  must be:

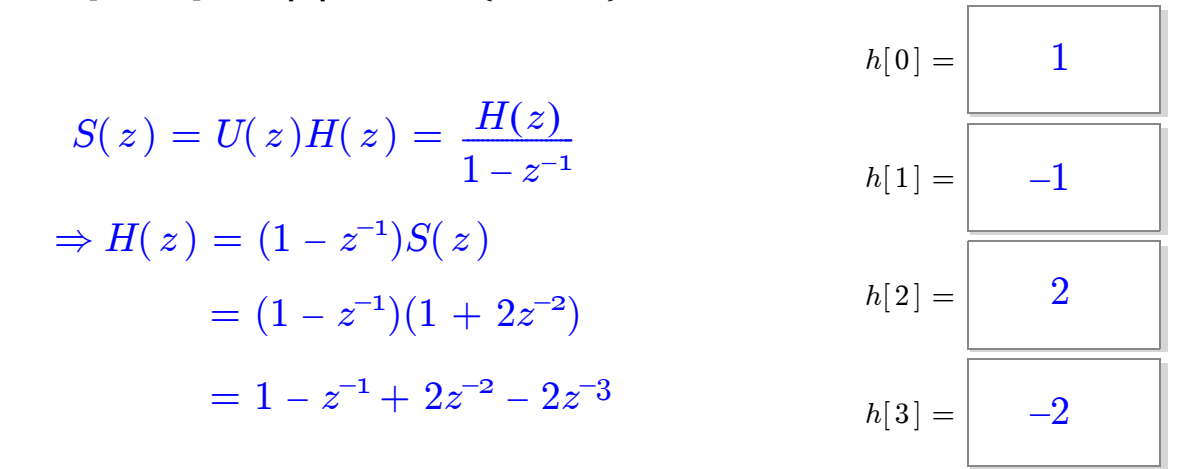

(b) Shown below is an *overall* system with input  $x[n]$  and output  $y[n]$  formed by connecting four FIR filters in cascade:

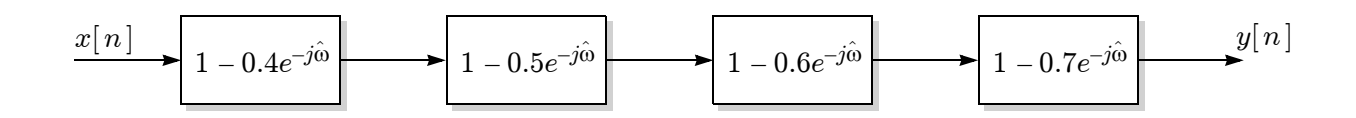

The frequency response of each FIR filter is as indicated in the figure. In the space below, carefully sketch the pole-zero plot for the *overall* system (be sure to show *all* zeros and *all* poles):

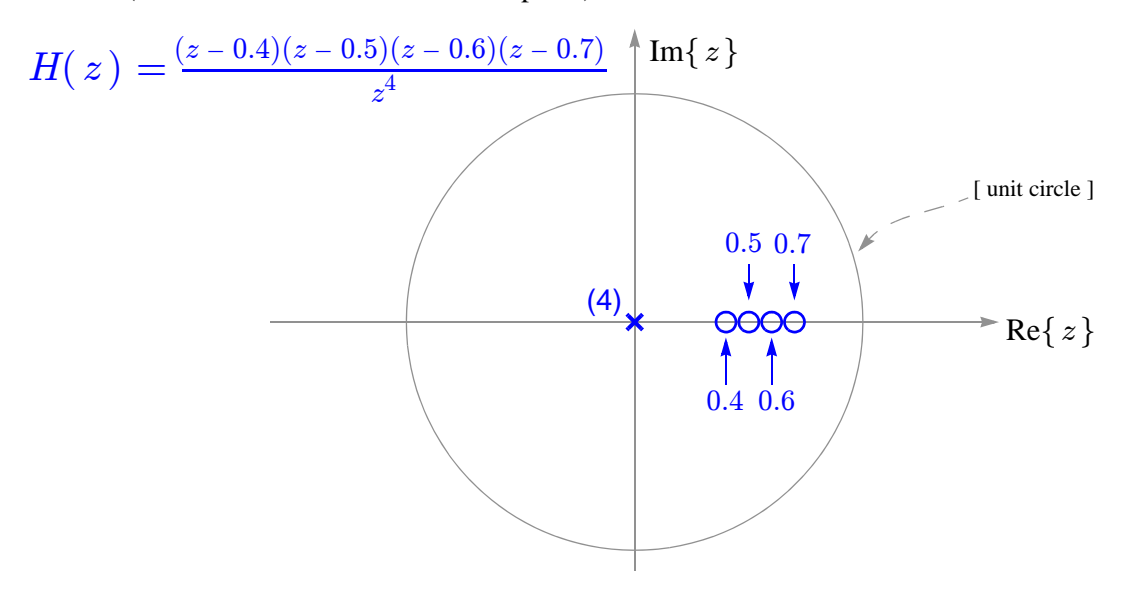

## **PROB. SU14-Final-2.** (The different parts of this problem are unrelated.)

(a) If running the following MATLAB code:

## **soundsc(cos(2\*pi\*f0\*(0:0.001:4)),fsamp);**

results in hearing a 220-Hz tone lasting two seconds from the computer speaker, the values of the unspecified parameters **f0** and **fsamp** must be:

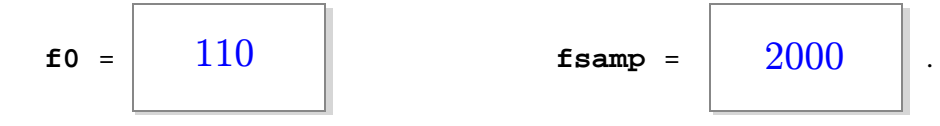

The input is 4-second tone sampled at 1000 Hz.

soundsc changes the duration from 4 seconds to 2 seconds

- $\Rightarrow$  played twice as fast
- $\Rightarrow$  sampling rate is doubled
- $\Rightarrow$  heard frequency is doubled

(b) If 
$$
X(z) = \frac{1 + 0.5z^{-2}}{1 - 0.5z^{-1}}
$$
, then  $x[n]$  at time 3 is  $x[3] = \frac{3}{8}$   

$$
x[n] = (0.5)^n u[n] + 0.5(0.5)^{n-2} u[n-2]
$$

$$
\Rightarrow x[3] = (0.5)^3 + 0.5(0.5)^{3-2}
$$

$$
= \frac{1}{8} + \frac{1}{4}
$$

$$
= \frac{3}{8}
$$

#### **PROB. SU14-Final-3.**

Suppose an ideal C-to-D converter is connected to an ideal D-to-C converter, as shown below, where both have the same sampling rate parameter  $f_s = 800$  samples/s:

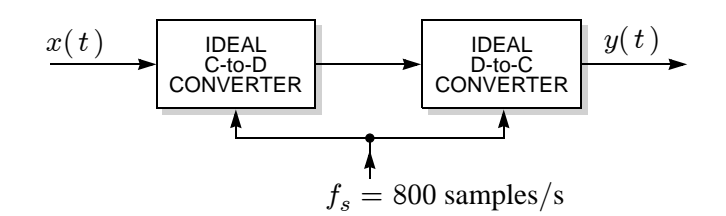

- (a) If the input  $x(t)$  is a sinusoid, is the ouput  $y(t)$  necessarily a sinusoid?
- (b) If the output  $y(t)$  is a sinusoid, is the input  $x(t)$  necessarily a sinusoid?

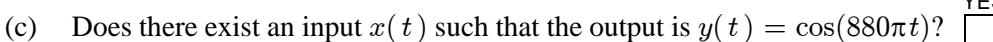

(d) If your answer to part (c) is YES, specify the input that does the job:

If your answer to part (c) is NO, explain why no such input exists.

# The maximum frequency out of an ideal D-C converter is  $f_s/2 = 400$  Hz

(e) Suppose that a sinusoidal input of  $x(t) = \cos(2\pi f_0 t)$ results in a sinusoidal output of  $y(t) = \cos(440\pi t)$ . This fact does not uniquely specify the the input frequency  $f_0$ ; there are many possible values it might take. Name any *three*.

$$
f_0 =
$$
 220 Hz, or  $f_0 =$  1020 Hz, or  $f_0 =$  1820 Hz.

All answers are 220 + 
$$
kf_s \in \{220, 1020, -580, 1820, -1380 \ldots\}
$$
  
\n(any integer k):  $k = 0$   $k = 1$   $k = -1$   $k = 2$   $k = -2$  ...

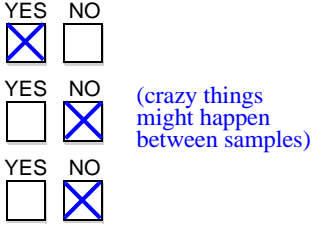

$$
x(t) = \begin{bmatrix} 1 & -1 \\ -1 & 1 \end{bmatrix}.
$$

**PROB. SU14-Final-4.** Consider an initially at-rest LTI system whose difference equation is:

$$
y[n] = -0.5y[n-1] + x[n] + x[n-1] + x[n-2].
$$

- (a) The system is  $[ FIR ] [ IIR ]$  (circle one).
- (b) The system is  $\boxed{\text{stable}}$  unstable  $|$  (circle one).
- (c) Carefully sketch the pole-zero plot for this system:

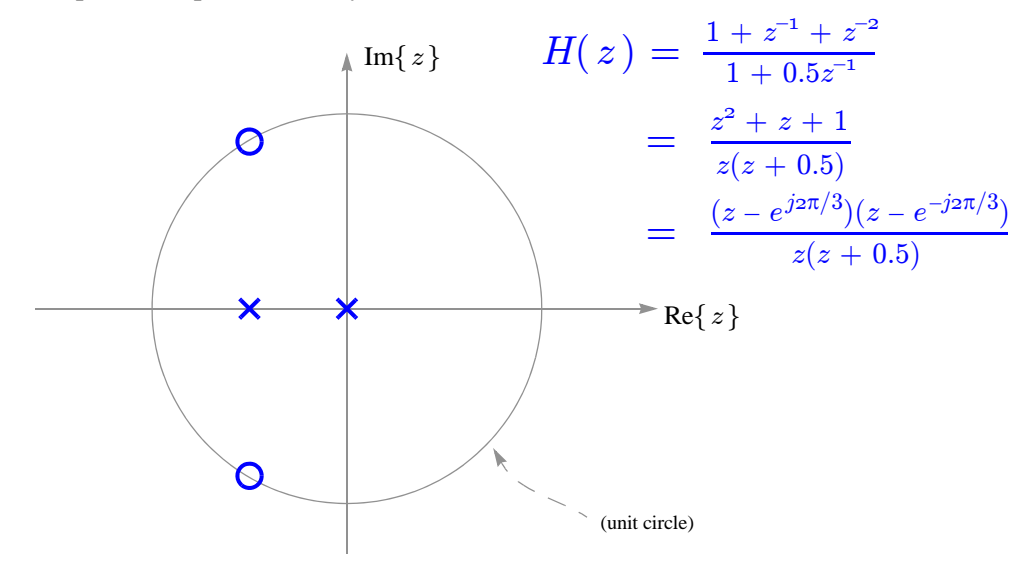

(d) Let  $s[n]$  denote the system's step response (*i.e.*, the output in response to a step input,  $x[n] = u[n]$ .) The step response  $s[n]$  at times  $n \in \{0, 1, 2\}$  is:

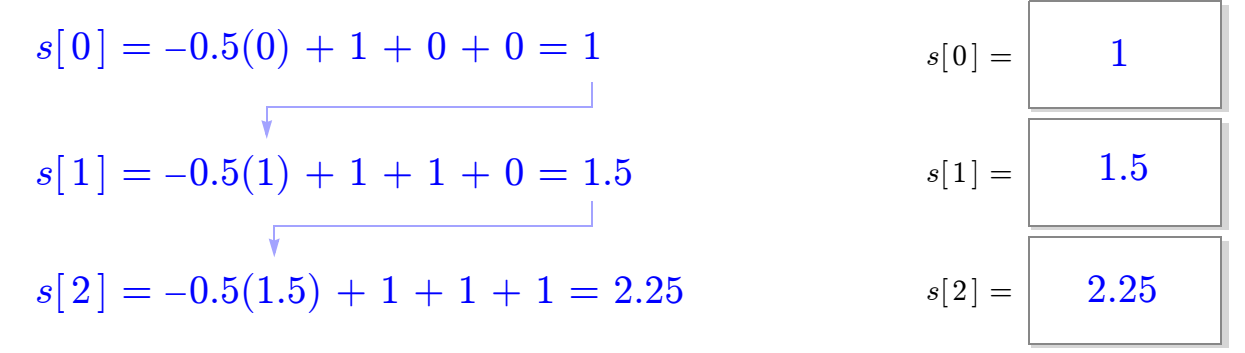

(e) In the limit as time  $n \to \infty$ , the step response approaches a *constant* value of  $s[\infty] =$ 

2

The DC gain is 
$$
H(1) = H(z)|_{z=1} = \frac{1+1+1}{1+0.5} = 2
$$
.

#### **PROB. SU14-Final-5.**

Consider the signal:  $x(t) = \cos(36\pi t) + \cos(90\pi t) - A_3 \cos(2\pi f_3 t)$ ,

where the amplitude  $A_3 > 0$  and frequency  $f_3 > 0$  of the third sinusoid are not specified. (They may be different in each part below.)

(a) Sketch the two-sided spectrum in the space below, assuming that  $A_3 = 1.1$  and  $f_3 = 46$  Hz, taking care to **label** the frequency **and** complex amplitude (in polar form) of each line:

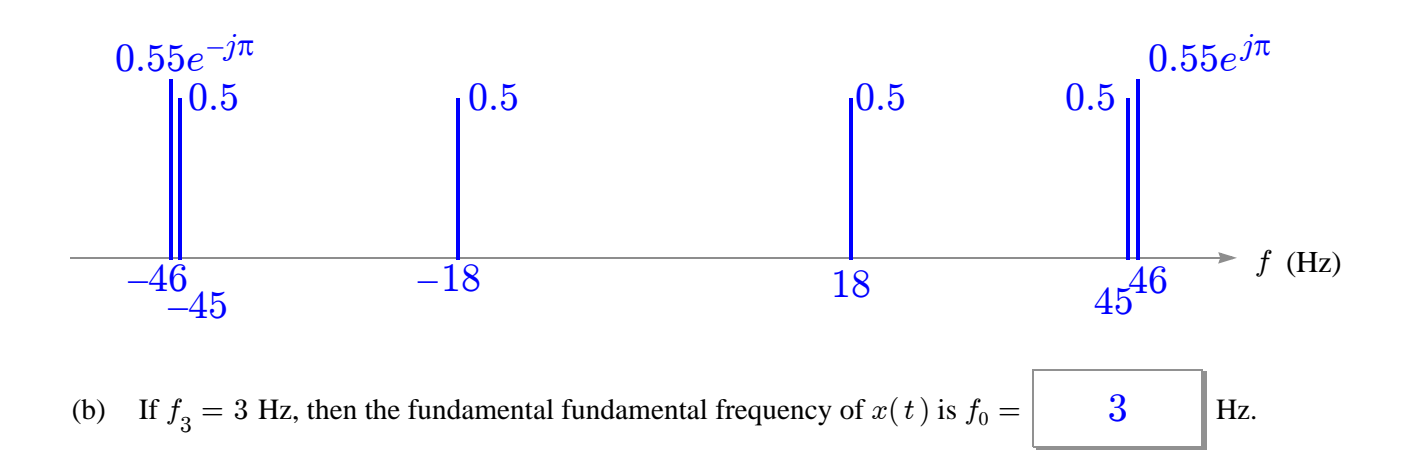

(c) If 
$$
f_3 = 36
$$
 Hz, then the fundamental fundamental frequency of  $x(t)$  is  $f_0 =$  9 Hz.

(d) If  $x(t)$  is periodic with a fundamental frequency of  $f_0 = 18$  Hz then  $f_3 = \begin{bmatrix} 45 \\ 142 \end{bmatrix}$  Hz. 45

(And  $A_3 = 1$  so that 45-Hz is eliminated)

(e) If  $x(t)$  is periodic with a fundamental frequency of  $f_0 = 45$  Hz then  $A_3 =$ 1

(And  $f_3 = 18$  Hz so that 18-Hz is eliminated)

(f) An example of an  $f_3$  for which  $x(t)$  is *not* periodic is  $f_3 = \begin{bmatrix} 2 & \sqrt{2} \end{bmatrix}$  Hz.

or  $\pi$ or any other irrational number **PROB. SU14-Final-6.** Consider the six lines of MATLAB code shown below:

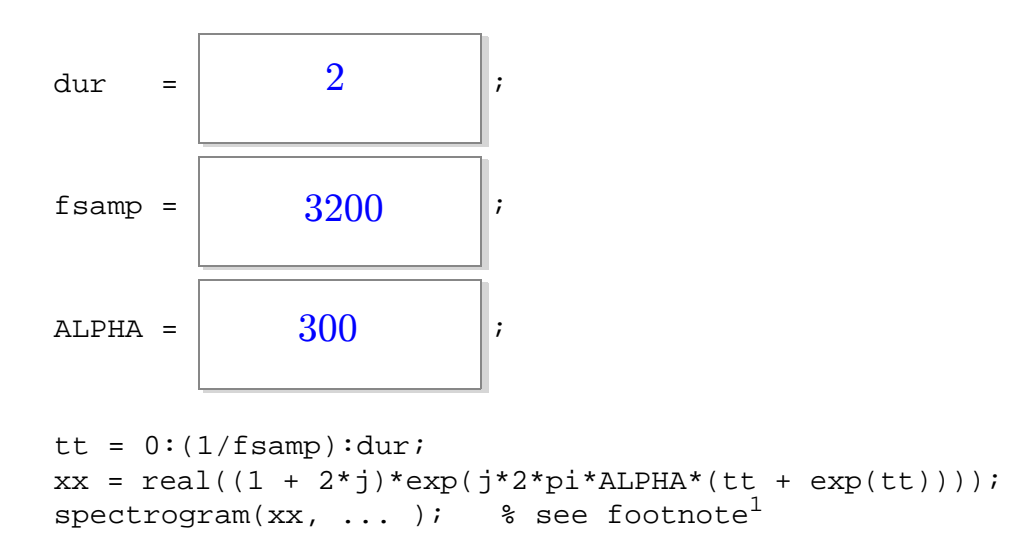

Find numerical values for the three unspecified parameters dur, fsamp, and ALPHA so that running the above code produces the following spectrogram:

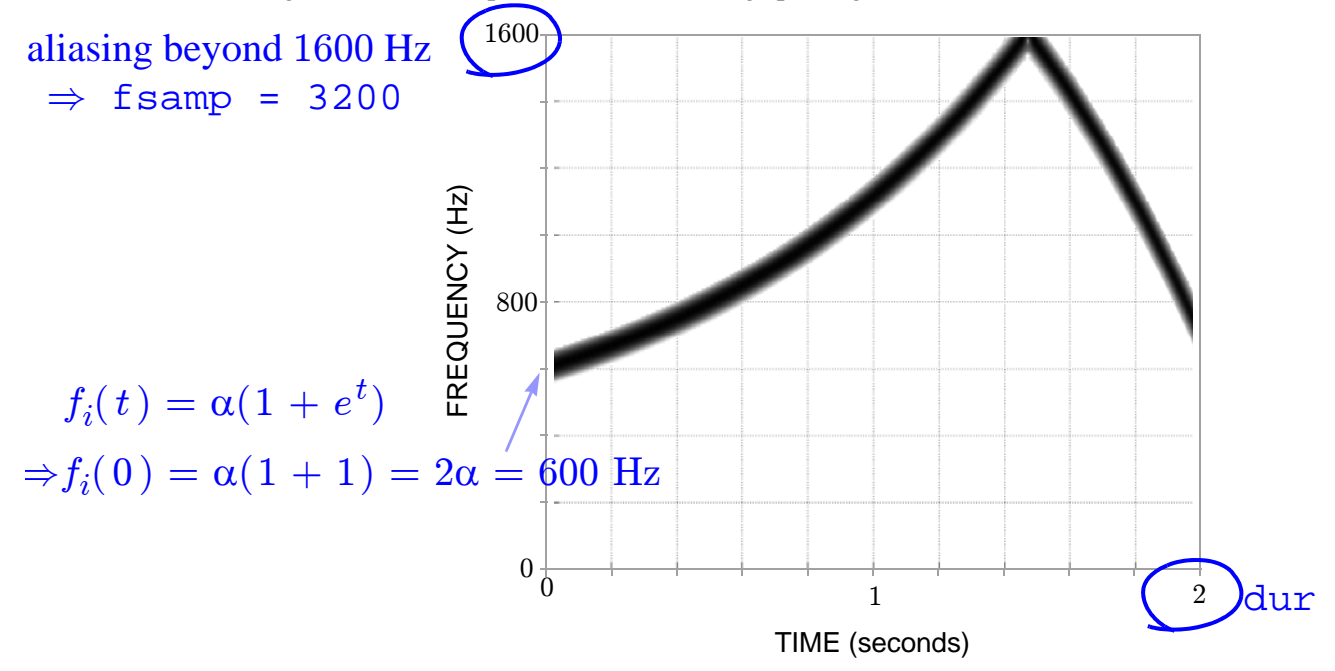

<sup>1.</sup> To avoid confusion, the remaining arguments of spectrogram are not shown. They are not relevant.

If you are curious, however, the complete command is spectrogram(xx,128,120,512,fsamp,'yaxis').

**PROB. SU14-Final-7.** Shown on the left are impulse responses of eight different filters, labeled A through H. (Values not shown are zero.) Shown on the right are the magnitude responses for these filters, but the order is scrambled. Match each magntiude response to its corresponding impulse response by writing a letter (A through H) in each answer box:

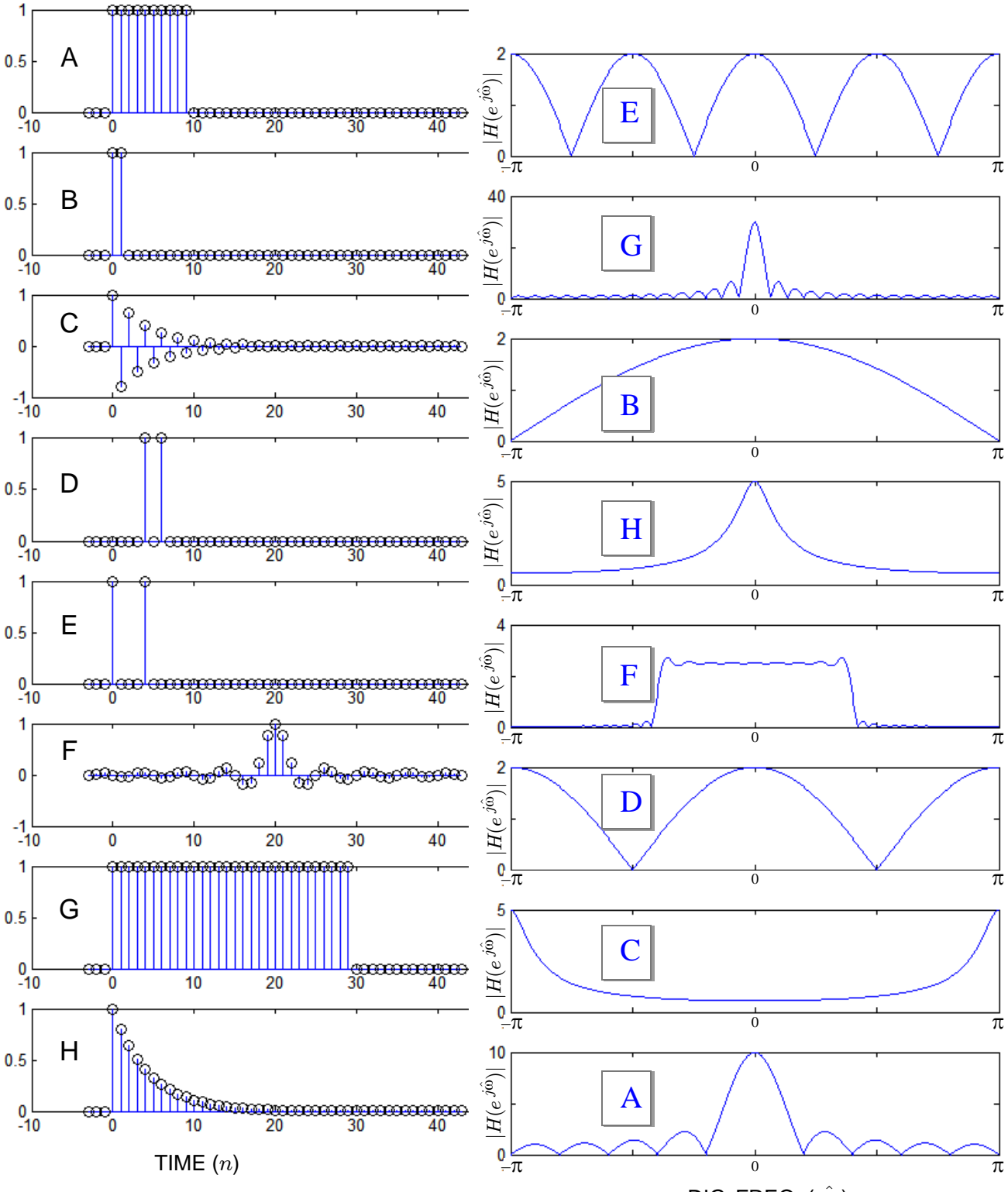

DIG. FREQ. ( $\hat{\omega}$ )

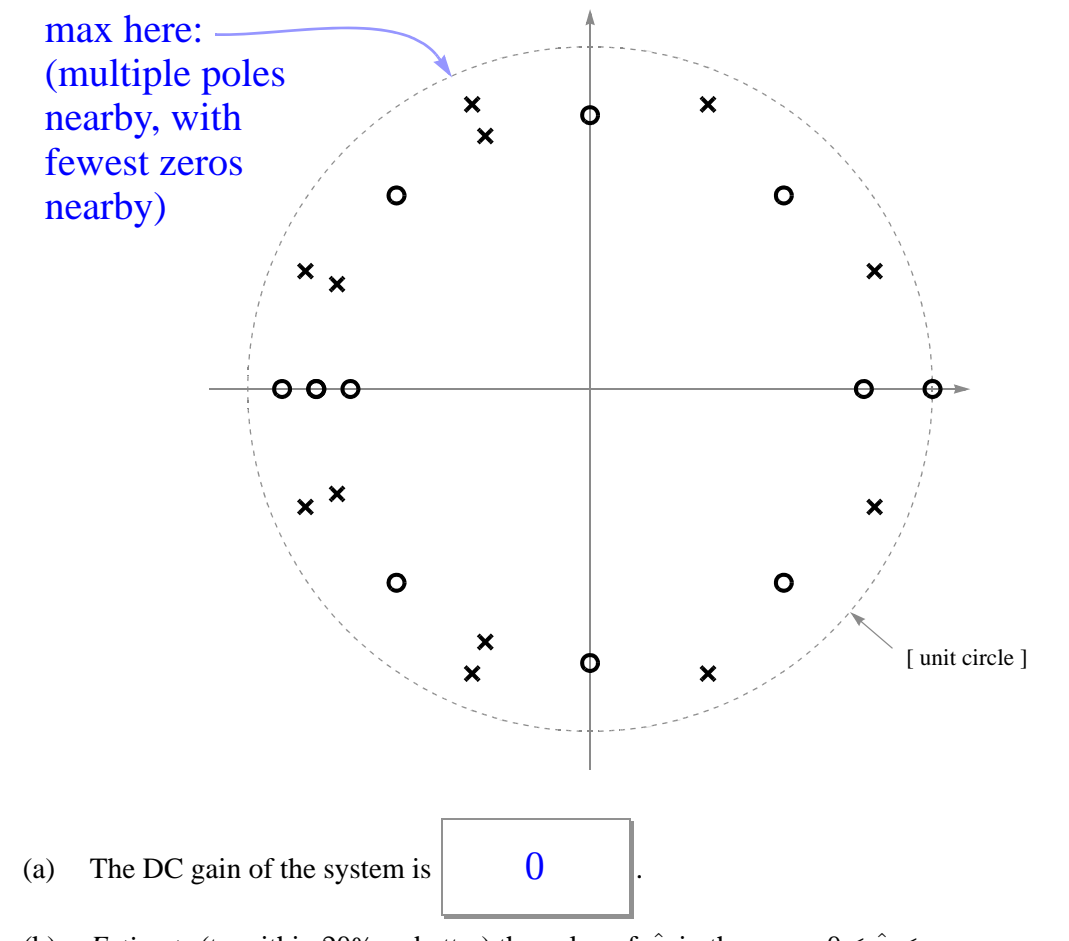

**PROB. SU14-Final-8.** Below is shown the pole-zero plot for an IIR system:

(b) *Estimate* (to within 20% or better) the value of  $\hat{\omega}$  in the range  $0 \leq \hat{\omega} \leq \pi$ that *maximizes* the system's magnitude response:

$$
|H(e^{j\hat{\omega}})|
$$
 achieves a maximum at  $\hat{\omega} \approx \left| 5\pi/8 \right|$  radians.

(You must *estimate* because there are too many zeros and poles to do an exact calculation, and further because you are not told the exact locations of these zeros and poles.)

For the record, the magnitude response looks like this:

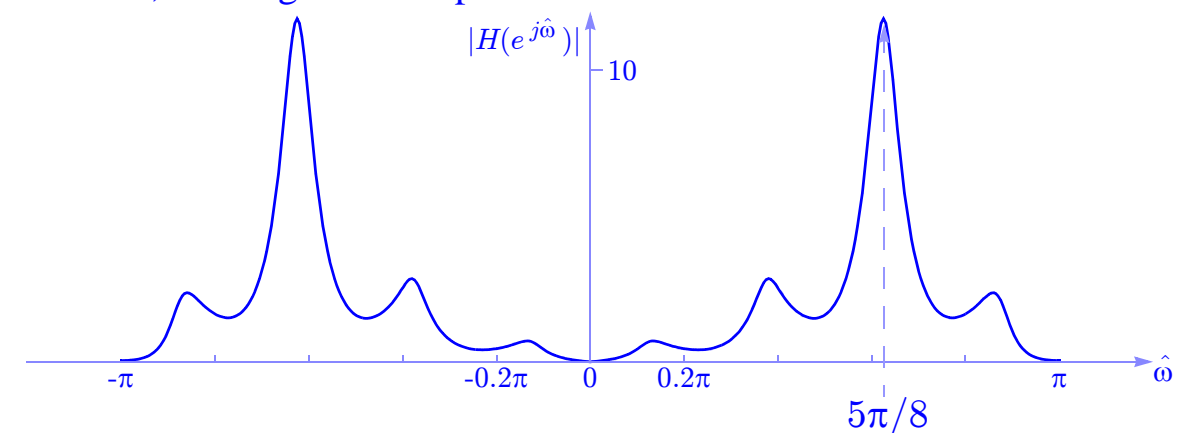

**PROB. SU14-Final-9.** On the left below are stem plots of seven different length-64 signal vectors, labelled A through G. On the right below are sketches of the corresponding 64-point DFT magnitude spectrum. (The spectrum is represented by a stem plot of the coefficient magnitude  $|X[k]|$  versus the frequency index  $k \in \{0, 1, \dots 63\}$ .)

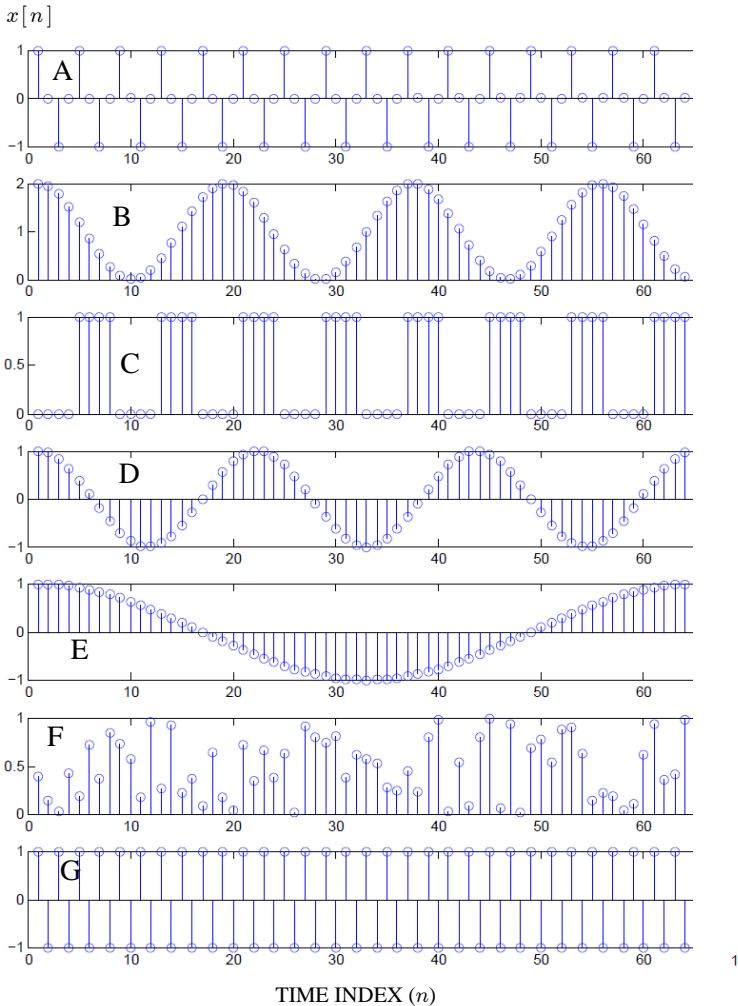

Match one of the seven signals  $\{x[n]\}$ DFT spectrum below by writing a letter on the left to its corresponding (A through G) in each answer box:

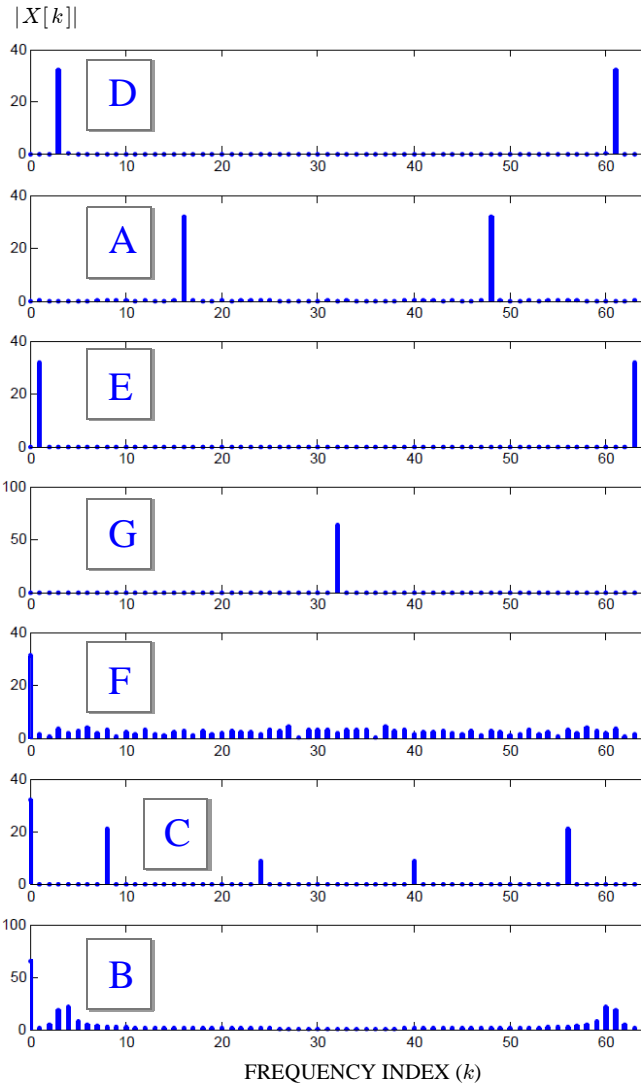

#### **PROB. SU14-Final-10.**

Consider the following system for digitally filtering a continuous-time signal:

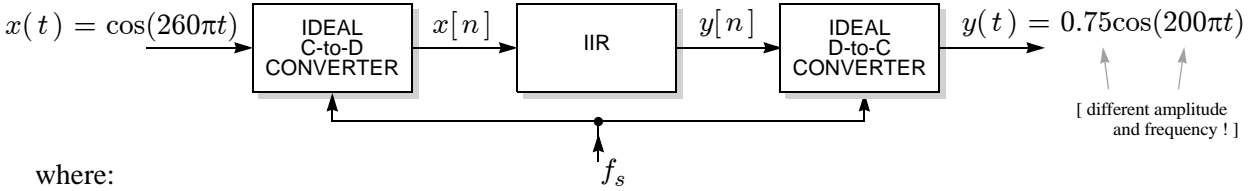

where:

- The input to the ideal C-to-D converter is  $x(t) = \cos(260\pi t)$ .
- The discrete-time IIR system is defined by the recursive difference equation:

$$
y[n] = a_1y[n-1] + x[n] + 0.25x[n-2].
$$

• The sampling rate (common to both the C-to-D and D-to-C converters) satisfies  $f_s > 200$  samples/s.

If the output of the ideal D-to-C converter is  $y(t) = 0.75\cos(200\pi t)$ , then the unspecified parameters  $f_s$  and  $a_1$  must be:

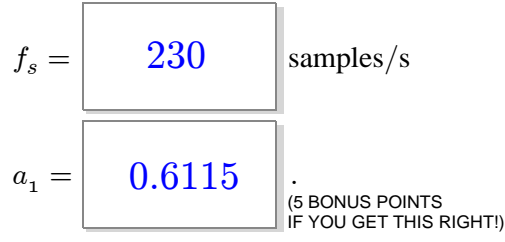

A  $f_0 = 130$  Hz sinusoid aliases to a 100 Hz sinusoid  $\Rightarrow$  sampled 30 Hz too slow:  $f_s = 2f_0 - 30 = 230$  Hz.

Resulting samples are:

$$
x[n] = \cos(260\pi n/230) = \cos(26\pi n/23)
$$
  
=  $\cos((26 - 46)\pi n/23) = \cos(-20\pi n/23) = \cos(20\pi n/23)$   
 $\Rightarrow \hat{\omega} = 20\pi/23.$ 

At 
$$
z = e^{j20\pi/23}
$$
 we want  $H(z) = \frac{1 + 0.25z^{-2}}{1 - a_1z^{-1}} = \frac{z^2 + 1/4}{z(z - a_1)} = 0.75$ .

Solving last equation for  $a_1$ 

$$
\Rightarrow a_1 = z - \frac{z^2 + 1/4}{0.75z} = 0.6115.
$$